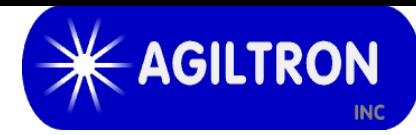

# **Manual Grating-Based Fiber Optic Tunable Filter**

(patent pending)

## **Product Description**

Agiltron's Manual Grating-Based Fiber Optic Tunable Filter provides a simple way to adjust the center wavelength of narrow band over wide band. Wavelength tuning is achieved by rotating a grating using a micrometer.

Based on a proprietary optics, Agiltron offers extremely low insertion loss, high stability, polarization independent operation, and high off-band suppression. It is tunable continuously over a wide spectral range. The device presents a most cost-effective solution for OEM applications from fiber optic networks to fiber sensing interrogation.

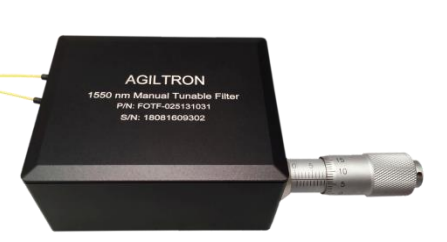

# **Performance Specifications**

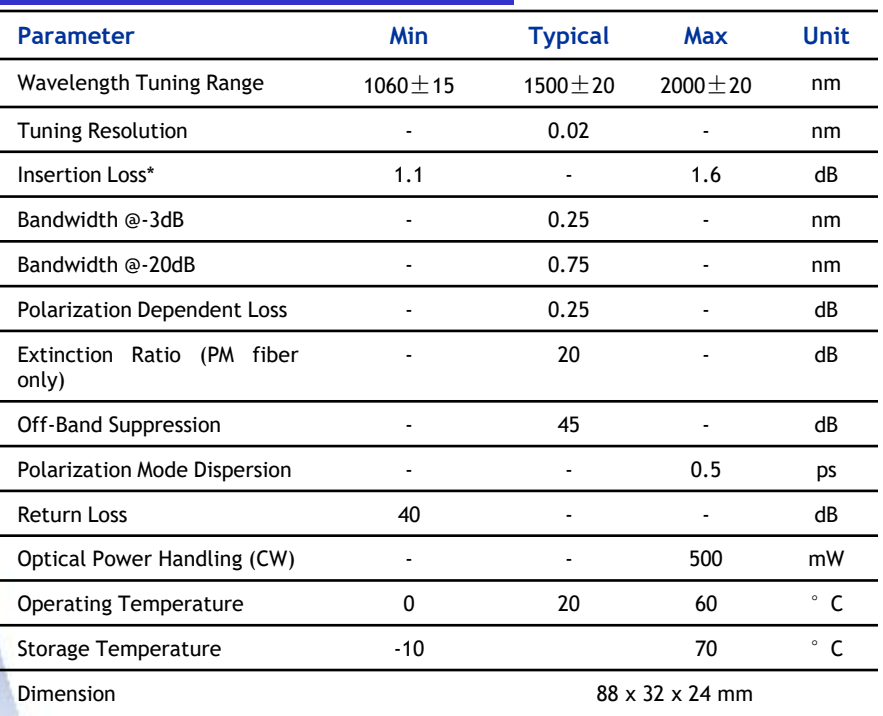

\* Excluding connectors loss

#### **Features**

- Extremely low insertion loss
- Wide Tune Range
- High off-band suppression
- Uniform bandwidth
- High tuning resolution
- Compact and cost-effective

#### **Applications**

- DWDM networks
- Fiber Sensing
- ASE control
- Tunable Fiber Lasers

15 Presidential Way, Woburn MA 01801 Tel: (781) 935-1200 Fax: (781) 935-2040 www.agiltron.com

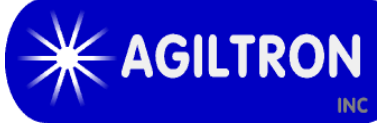

# **Manual Grating -based \*\* AGILTRON Fiber Optic Tunable Filter**

## **Mechanical Dimensions (mm)**

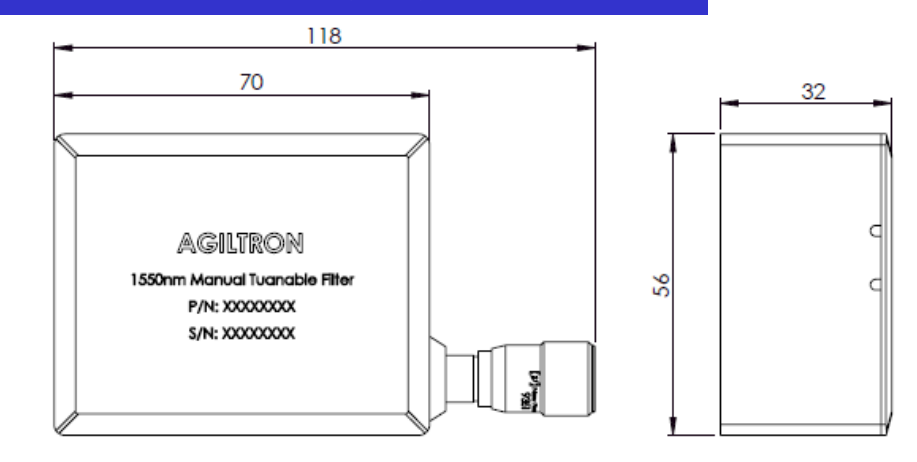

#### **Spectrum**

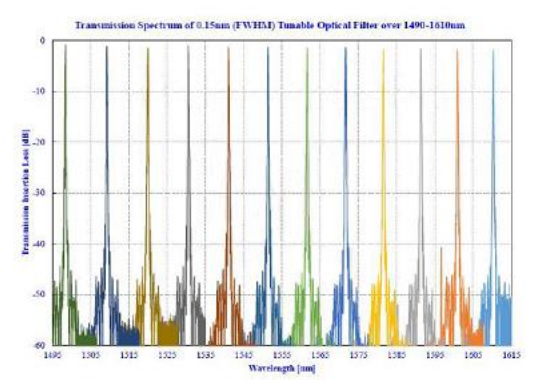

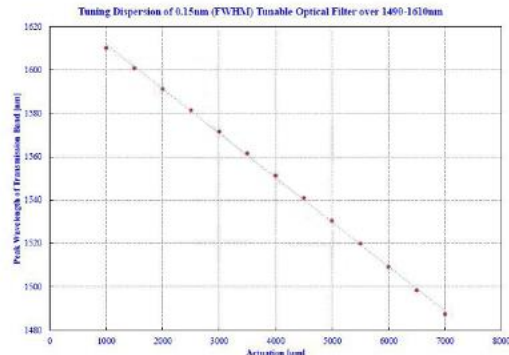

# **Ordering Information**

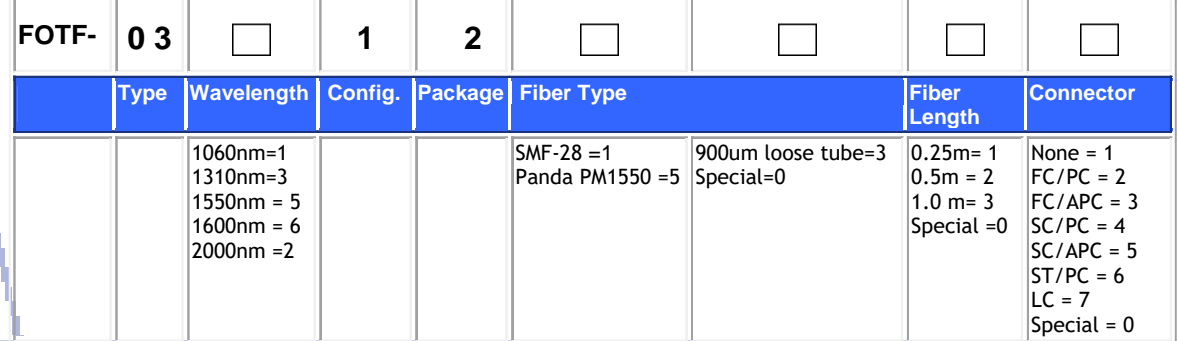

15 Presidential Way, Woburn MA 01801 Tel: (781) 935-1200 Fax: (781) 935-2040 www.agiltron.com